### O'Brien/Reynolds e3000 Migration Framework

Adding structure to the migration mess!

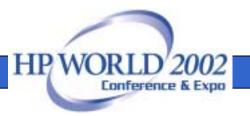

#### Step 0 – Getting Over "it"

- "It" is the e3000 MPE and Turbolmage
- First response yikes!
- Second response darn HP!
- Third response HP, are you sure?
- Four response yikes and darn HP!
- Time to get over "it" and just do it.

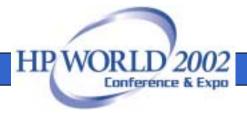

### Step 1 - Determine the overall migration approach.

- 1) Hope HP reverses its position to discontinue the e3000 or extends the timeframe.
- 2) Hope that an MPE/Turbolmage binary emulator or open source environment is created.
- 3) Stay on e3000 after HP discontinues support using 3<sup>rd</sup> party maintenance companies or spare parts.

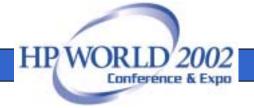

#### Step 1 - **D**

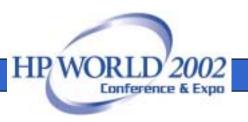

### etermine the overall migration approach.

- 4) Move existing 3<sup>rd</sup> party application to same application on new system.
- 5) Convert to 3<sup>rd</sup> party applications.
- 6) Rewrite the applications.
- 7) Migrate the applications using migration tools (mapping APIs, MPE command emulators, source conversion tools, etc.).

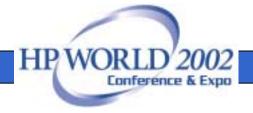

### overall time frame for the migration effort and key target dates. Pick some general dates for completion.

- Match up to business cycles.
- Allow time for equipment ordering and testing.
- Layout tentative time frame and adjust as needed.
- Wait as long as possible before sizing and ordering production servers.

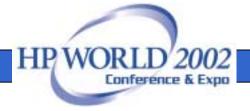

## Step 3: Take an assessment of the existing e3000 environment.

- Number of CPUs
- Number of users/computer connections
- Number of non PC Terminals (especially HP specific terminals)
- Number of databases
- Amount of disk storage
- Critical applications
- Non-critical applications
- Purchased applications

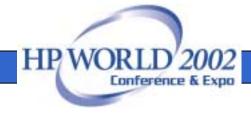

## Step 3: Take an assessment of the existing e3000 environment

- 3<sup>rd</sup> Party vendors for all applications and tools
- Types of languages (Cobol, Transact, Basic, Powerhouse, Speedware, etc.)
- Current user interface (green screen, client/server, web based)
- Screen tools used: V/Plus, CP3000, etc.
- Current development tools (editors, source control, etc.)
- Current operational tools (spoolers, job control, etc.)

## Step 3: Take an assessment of the existing e3000 environment

- Deficiencies in current applications that may be considered for enhancements
- Number of technical staff operations, development.
- Expertise of technical staff trained on non-e3000 technologies

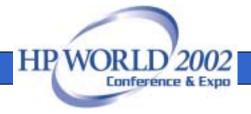

# applications and processes into the following categories.

- Applications that will move to the same vendor on new hardware.
- Applications to be replaced by new 3<sup>rd</sup> party applications.
- Applications or processes to be rewritten.
- Applications or processes to be run using mapping/emulation tools.
- Applications or processes that will be discontinued.

## Step 5: Work with existing 3<sup>rd</sup> party application vendors and tools vendors

- Application Vendors
  - Vendors that are working on ports.
  - Vendors that have announced ports.
- Tools Vendors
  - Vendors that are working on ports.
  - Vendors that have announced ports

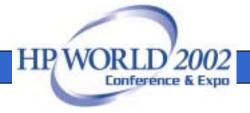

# Step 6: Determine initial 3<sup>rd</sup> party application vendor options.

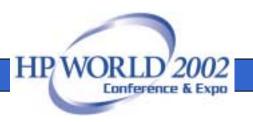

# Step 7: Determine vendor or vendors for mapping/porting.

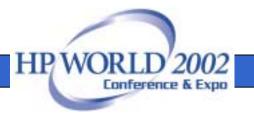

## Step 8: Determine the application development environment.

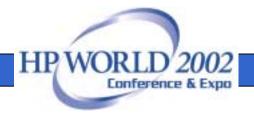

## Step 9: Determine the Operating System for the Data Base Server

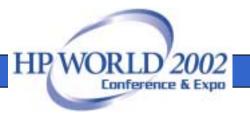

## Step 10: Determine the data base platform.

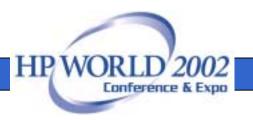

### Step 11: Determine the preliminary hardware vendor.

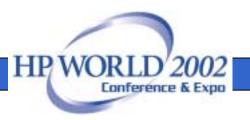

## Step 12: Set up initial development systems.

- Train on OS if necessary.
- Train on RDBMS if necessary.
- Train on application development tools.

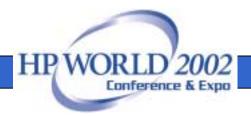

### Step 13: Do test circuit of representative process.

- Check for relative performance or converted process.
- Monitor time and effort and project on entire system.
- Revise schedule based on results.
- Determine resources to shorten timeframes if needed.
- Change the overall approach.

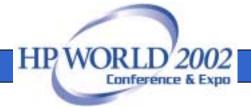

## Step 14: Perform conversion migration work.

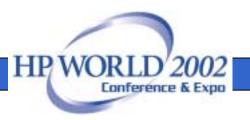

### Step 15: Perform multi-user benchmark.

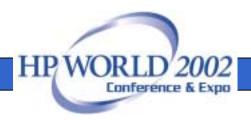

## Step 16: Size and Order initial Production System.

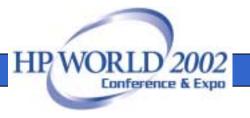

## Step 17: Perform testing of completed application.

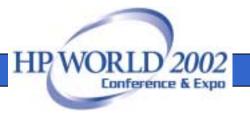

#### Step 18: Plan cutover

- Check available cutover dates.
- Cutover with time to back out if necessary.
- Pick non-critical dates.
- Plan backup
- Determine parallel running time for both systems.

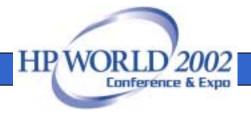

#### Step 19: Do the cutover

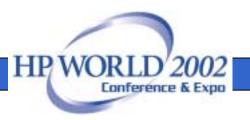

#### Step 20: Retire the e3000(s).

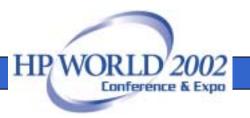

#### The Authors

Terry O'Brien, President DISC Migration Services Inc. (TeamSoft) (303) 909-7992 tobrien@disc.com

Bill Reynolds, Director, Integration Development Dynamic Information Systems Corporation (303) 444-4000 breynolds@disc.com